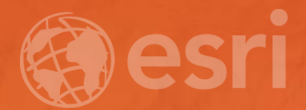

## Authoring 3D Scenes in ArcGIS Pro

Ivonne Seler

## Authoring 3D Scenes in ArcGIS Pro

Scenes in ArcGIS Pro

- Types of scenes
	- Global scenes
	- Local scenes
- Author scenes
	- Scene properties
	- Content (elevation, 3D and 2D Layers)
- Share scenes across the platform
	- Scene Layer Packages (SLPK)
	- Web scenes

## Authoring 3D Scenes in ArcGIS Pro Scenes in ArcGIS Pro

## • Examples

- Author city model as local scene
- Global and local thematic scenes
- Creating SLPK
- Consuming web scene in ArcGIS Pro